# **INTEL® HPC DEVELOPER CONFERENCE FUEL YOUR INSIGHT**

**SWIFT: Using Task-Based Parallelism, Fully Asynchronous Communication and** Vectorization to achieve maximal HPC performance

**Matthieu Schaller** 

Research Assistant

Institute for Computational Cosmology, Durham University, UK November 2016

This work is a collaboration between 2 departments at Durham University (UK):

- The Institute for Computational Cosmology,
- The School of Engineering and Computing Sciences,

with contributions from the astronomy group at the university of Ghent (Belgium), St-Andrews (UK), Lausanne (Switzerland) and the DiRAC software team.

This research is partly funded by an Intel IPCC since January 2015.

# Introduction

The problem to solve

# What we do and how we do it

- Astronomy / Cosmology simulations of the formation of the Universe and galaxy evolution.
- EAGLE project<sup>1</sup>: 48 days of computing on 4096 cores. >500 TBytes of data products (post-processed data is public!). Most cited astronomy paper of 2015 (out of >26000).
- Simulations of gravity and hydrodynamic forces with a spatial dynamic range spanning 6 orders of magnitude running for >2M time-steps.

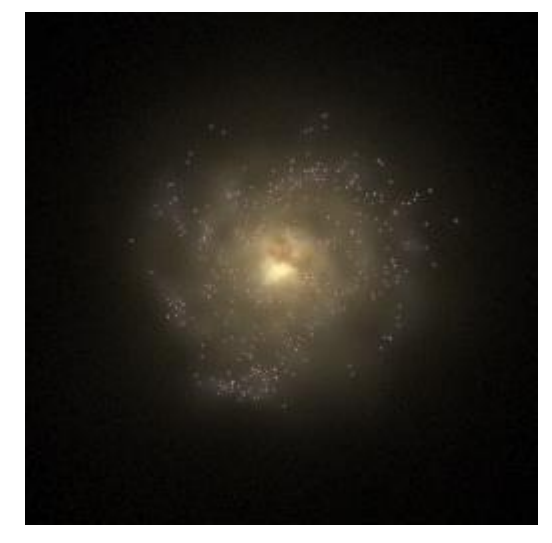

*One simulated galaxy out of the EAGLE virtual universe.*

1) [www.eaglesim.org](http://www.eaglesim.org/)

#### **EAGLE: Evolution and Assembly of GaLaxies and their Environments**

The evolution of intergalactic gas. Colour encodes temperature

 $z = 19.8$  $0.2$  Gyr  $cMnc$ 

Simulation by the EAGLE collaboration

### What we do and how we do it

- Solve coupled equations of gravity and hydrodynamics.
- Consider the interaction between gas and stars/black holes as part of a large and complex *subgrid* model.
- Evolve multiple matter species at the same time.
- Large density imbalances develop over time:  $\rightarrow$  Difficult to load-balance.

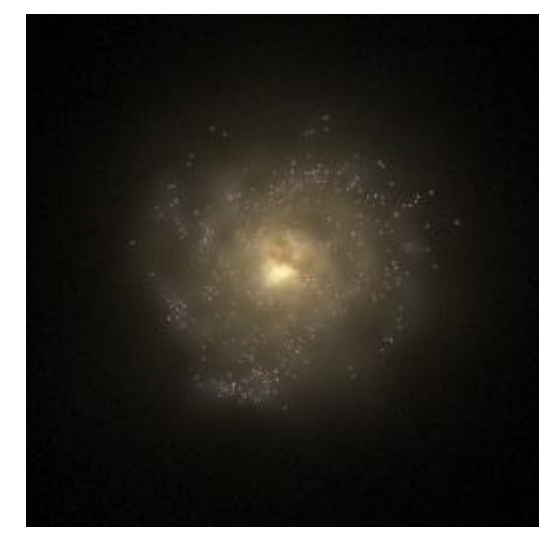

*One simulated galaxy out of the EAGLE virtual universe.*

### SPH scheme: The problem to solve

For a set of *N* (>10<sup>9</sup>) particles, we want to exchange hydrodynamical forces between all neighbouring particles within a given (time and space variable) search radius.

Very similar to molecular dynamics but requires two loops over the neighbours.

Challenges:

- Particles are unstructured in space, large density variations.
- Particles will move and the neighbour list of each particle evolves over time.
- **Interaction between two particles is computationally cheap** (low flop/byte ratio).

### SPH scheme: The traditional method

The "industry standard" cosmological code is GADGET (Springel et al.1999, Springel 2005).

- MPI-only code.
- Neighbour search based on oct-tree.
- Oct-tree implies "random" memory walks
	- Lack of predictability.
	- Nearly impossible to vectorize.
	- Very hard to load-balance.

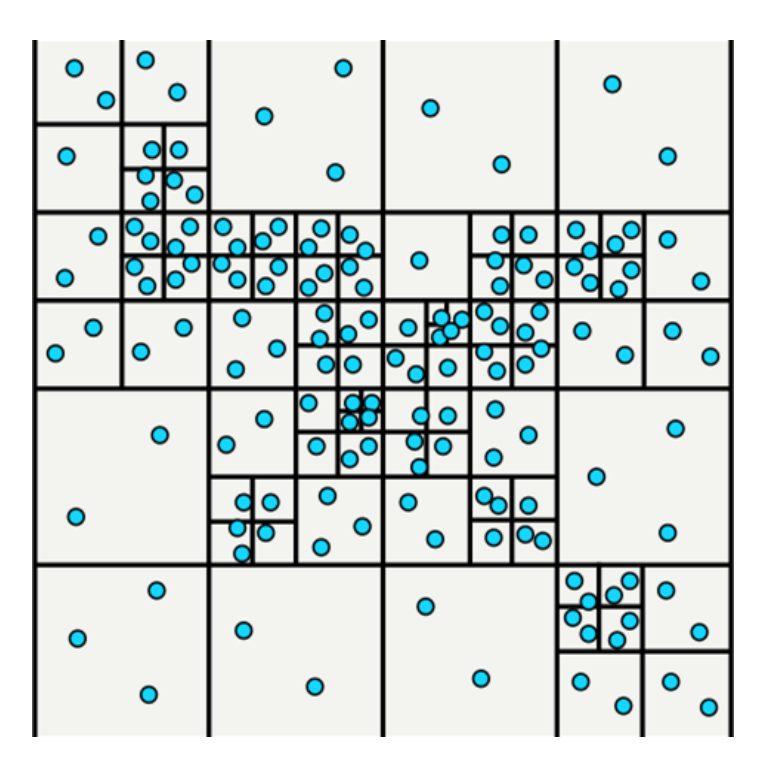

#### SPH scheme: The traditional method

```
for (int i=0; i<N; ++i) { // loop over all particles
    struct part *pi = &parts[i];
    list = tree_get_neighbours(pi->position, pi->search_radius); // get a list of ngbs
    for(int j=0; j < N_ngb; ++j) { // loop over ngbs
         const struct part *pj = &parts[list[j]]; 
         INTERACT(pi, pj);
```

```
} }
```
Need to make things regular and predictable:

- Neighbour search is performed via the use of an adaptive grid constructed recursively until we get ~500 particles per cell.
- Cell spatial size matches search radius.
- **Particles interact only with partners in** their own cell or one of the 26 neighbouring cells

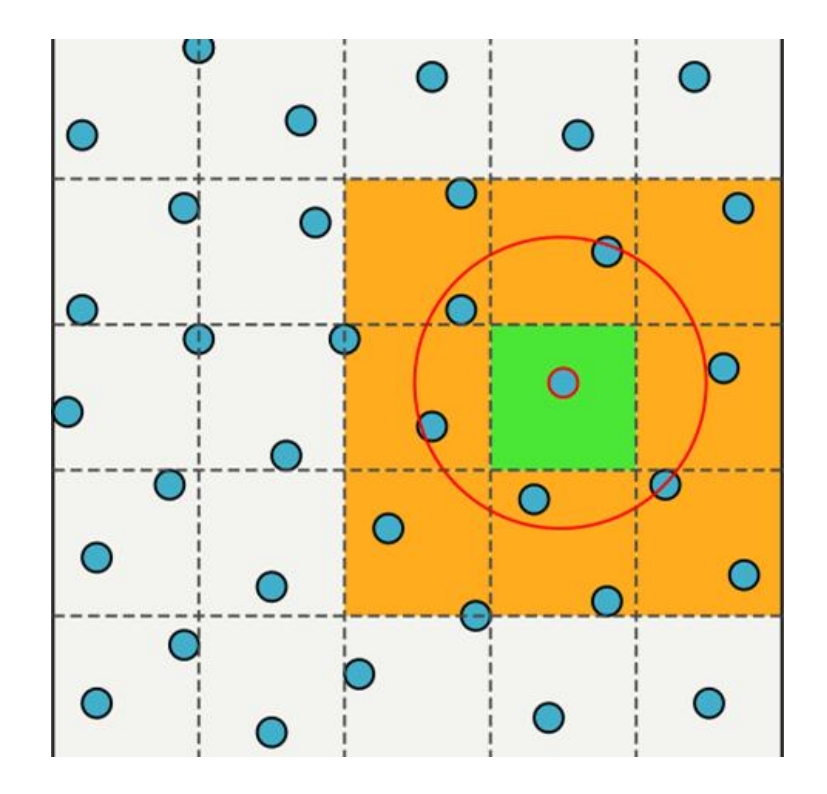

#### **HPC DEVELOPER CONFERENCE**

Retain the large fluctuations in density by splitting cells:

- If cells have  $~100$  particles they fit in the L2 caches.
- Makes the problem very local and finegrained.

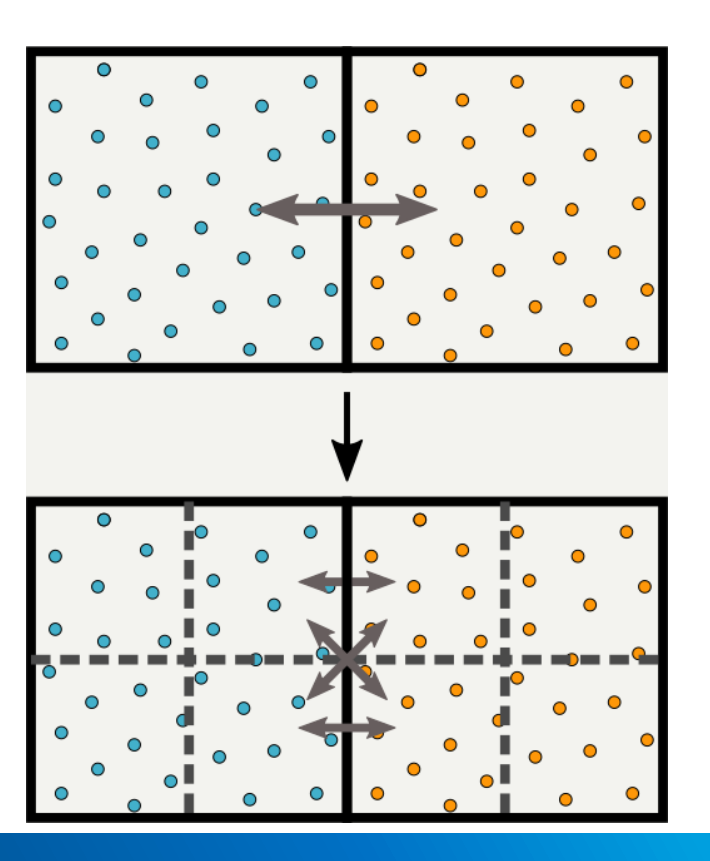

```
for (int ci=0; ci < nr_cells; ++ci) { // loop over all cells
    for(int cj=0; cj < 27; ++cj) { // loop over all 27 cells neighbouring cell ci
         const int count_i = cells[ci].count;
         const int count_j = cells[cj].count;
         for(int i = 0; i \lt count i; ++i) {
              for(int j = 0; j < count j; ++j) {
                   struct part *pi = &parts[i];
                   struct part *pi =$parts[j];INTERACT(pi, pj); // symmetric interaction
 } } } }
```
**Threads + MPI**

```
for (int ci=0; ci < nr_cells; ++ci) { // loop over all cells
    for(int cj=0; cj < 27; +tcj) { // loop over all 27 cells noighbouring cell ci
         const int count_i = cells[ci].count;
         const int count_j = cells[cj].count;
         for(int i = 0; i < count i; ++i) {
              for(int j = 0; j < count j; ++j) {
                   struct part *pi = &parts[i];
                   struct part *pj = kparts[j];INTERACT(pi, pj); // symmetric interaction
 } } } }
                                                            Vectorization
```
# Single-node parallelisation

Task-based parallelism

#### SPH scheme: Single-node parallelization

No need to process the cell pairs in any specific order:

- -> No need to enforce and order.
- - > Only need to make sure we don't process pairs that use the same cell.
- - > Pairs could have vastly different runtimes since they can have very different particle numbers.

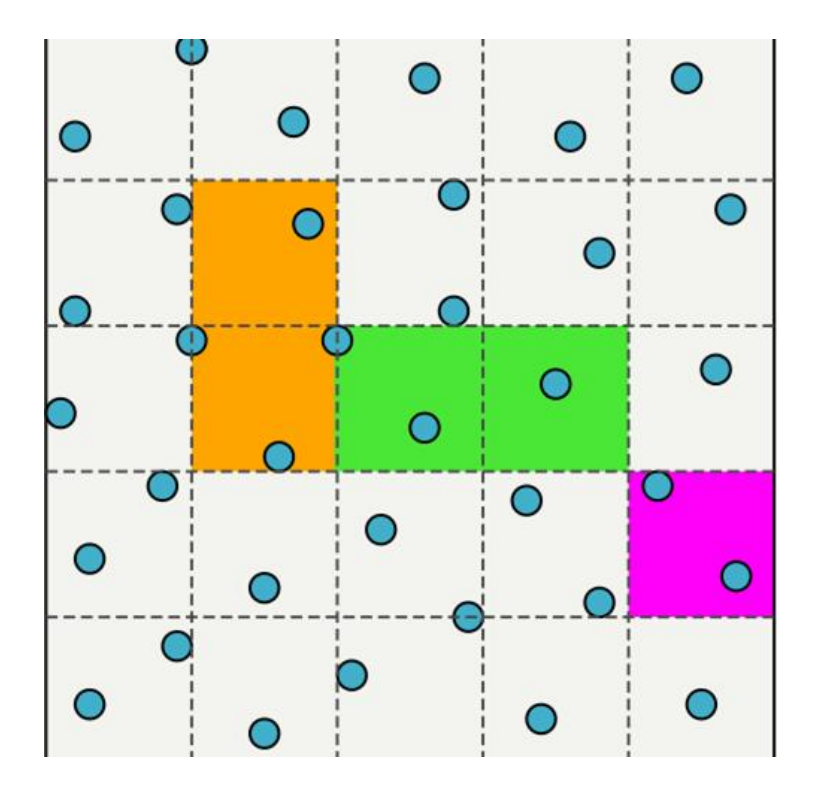

#### SPH scheme: Single-node parallelization

No need to process the cell pairs in any specific order:

- -> No need to enforce and order.
- - > Only need to make sure we don't process pairs that use the same cell.
- - > Pairs could have vastly different runtimes since they can have very different particle numbers.

#### **We need dynamic scheduling !**

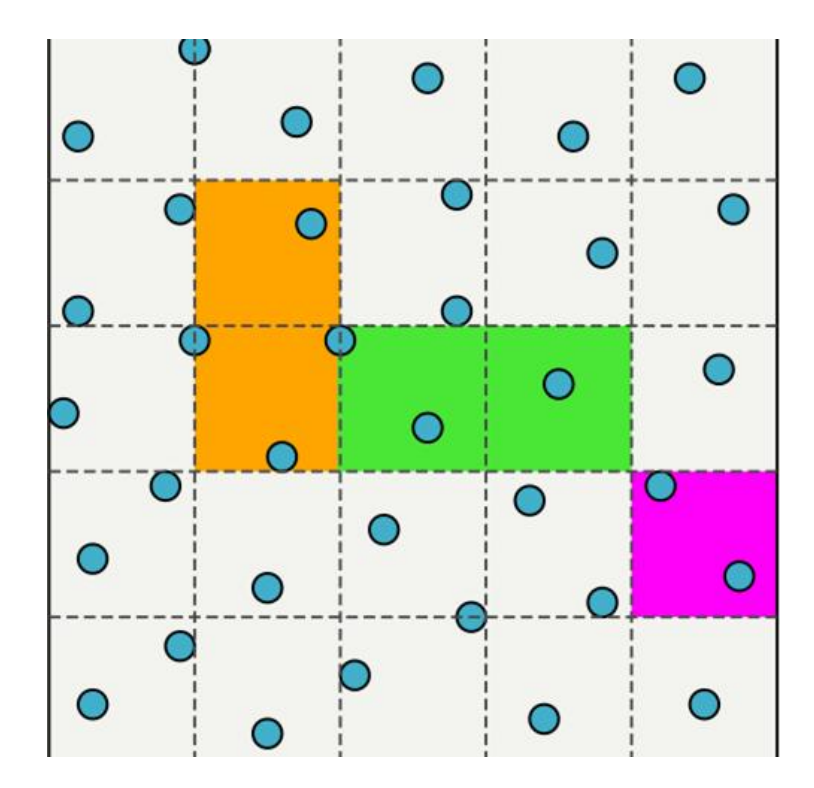

#### Task-base parallelism 101

Shared-memory parallel programming paradigm in which the computation is formulated in an implicitly parallelizable way that automatically avoids most of the problems associated with concurrency and load-balancing.

- We first reduce the problem to a set of inter-dependent tasks.
- For each task, we need to know: Which tasks it depends on, Which tasks it conflicts with.

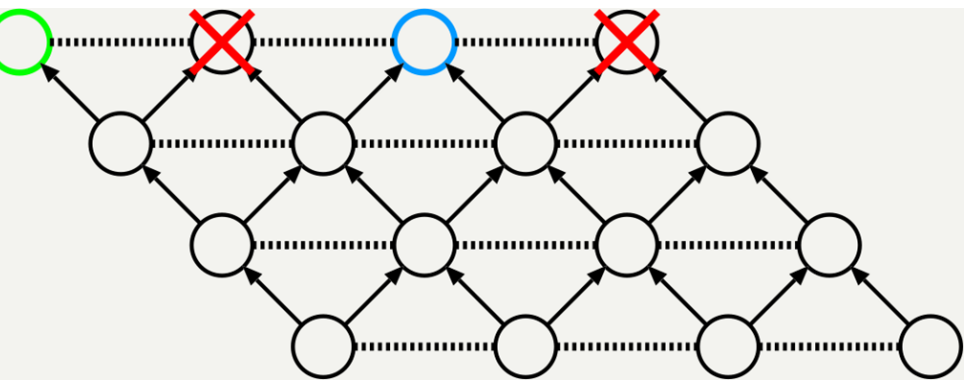

- Each thread then picks up a task which has no unresolved dependencies or conflicts and computes it.
- We use our own (problem agnostic!) Open-source library QuickSched ([arXiv:1601.05384](http://arxiv.org/abs/1601.05384))

#### **HPC DEVELOPER CONFEREI**

#### Task-base parallelism for SPH

- For two cells, we have the task graph shown on the right.
- Arrows depict dependencies, dashed lines show conflict.
- Ghost tasks are used to link tasks and reduce the number of dependencies.

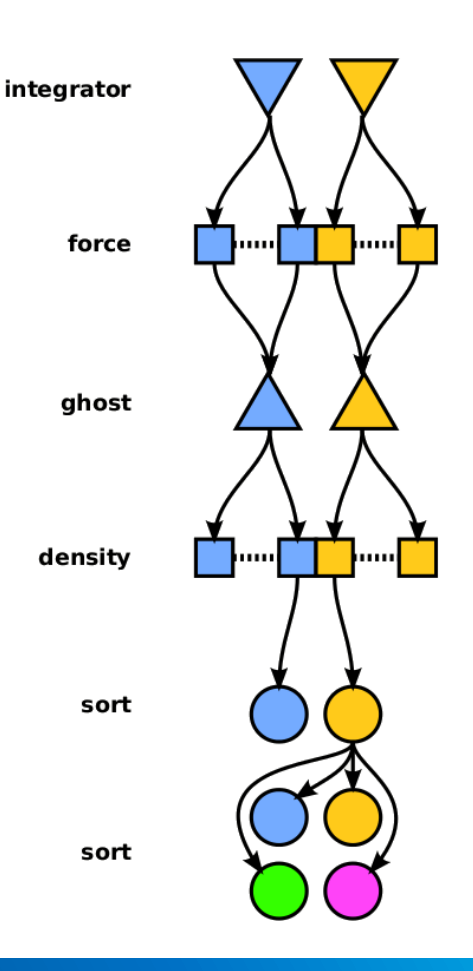

### SPH scheme: Single node parallel performance

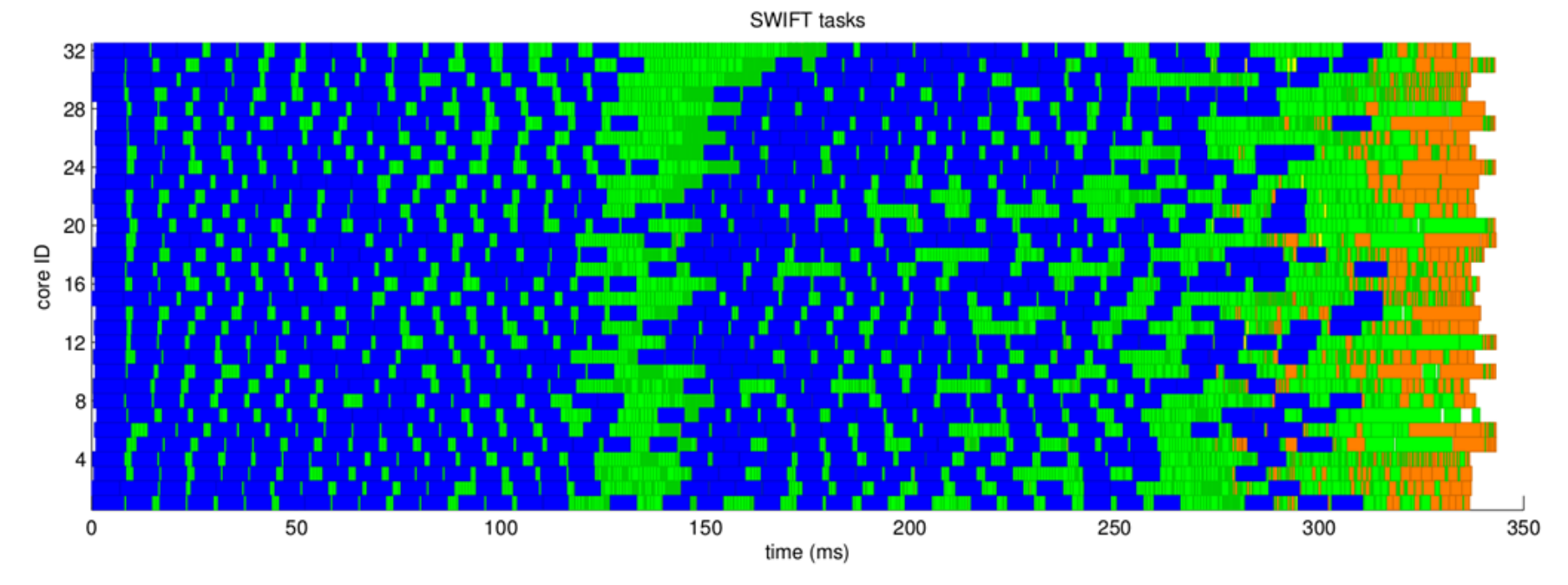

*Task graph for one time-step. Colours correspond to different types of task. Almost perfect load-balancing is achieved on 32 cores.*

#### **HPC DEVELOPER CONFERENCE**

## Single node performance vs. Gadget

- Realistic problem (video from start of the talk)
- **Same accuracy.**
- Same hardware.
- Same compiler (no vectorization here).
- Same solution.

More than 17x speed-up vs. "industry standard" Gadget code.

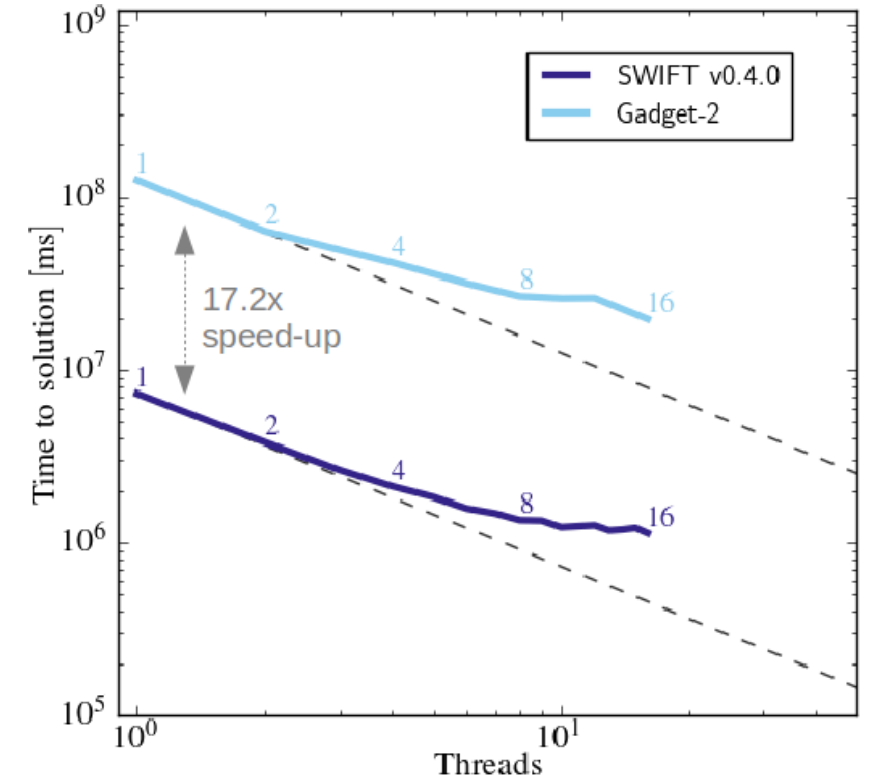

#### **HPC DEVELOPER CONFERENCE**

# **Multi-node parallelisation**

Asynchronous MPI communications

- A given rank will need the cells directly adjacent to it to interact with its particles.
- Instead of sending all the "halo" cells at once between the computation steps, we send each cell individually using MPI asynchronous communication primitives.
- Sending/receiving data is just another task type, and can be executed in parallel with the rest of the computation.
- Once the data has arrived, the scheduler unlocks the tasks that needed the data.
- No global lock or barrier !

**HPC DEVELOPER CONFERENCE** 

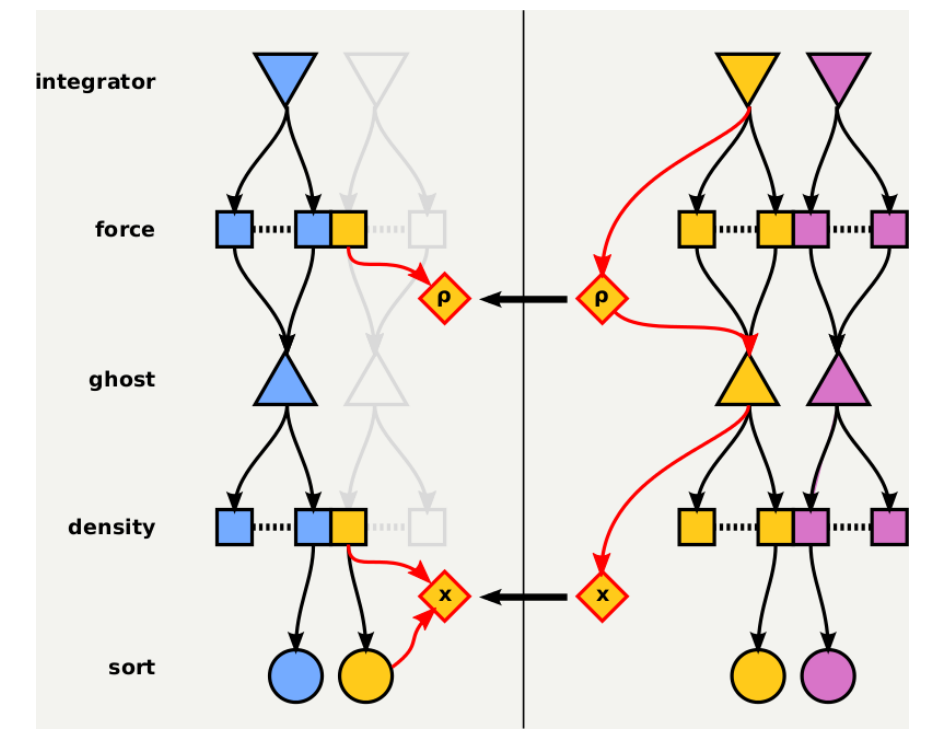

Communication tasks do not perform any computation:

- Call MPI Isend() / MPI Irecv() when enqueued.
- Dependencies are released when MPI\_Test() says the data has been sent/received.

Not all MPI implementations fully support the MPI v3.0 standard.

- Uncovered several bugs in different implementations providing MPI THREAD MULTIPLE.
- e.g.: OpenMPI 1.x crashes when running on Infiniband!

Most experienced MPI users will advise *against* creating so many send/recv.

- Message size is 5-10kB.
- On 32 ranks with 16M particles in 250'000 cells, we get ~58'000 point-to-point messages *per time-step*!
- **Relies on MPI\_THREAD\_MULTIPLE as all the** local threads can emit sends and receives.
- **Spreads the load on the network over the** whole time-step.
	- $\rightarrow$  More efficient use of the network!
	- $\rightarrow$  Not limited by bandwidth.

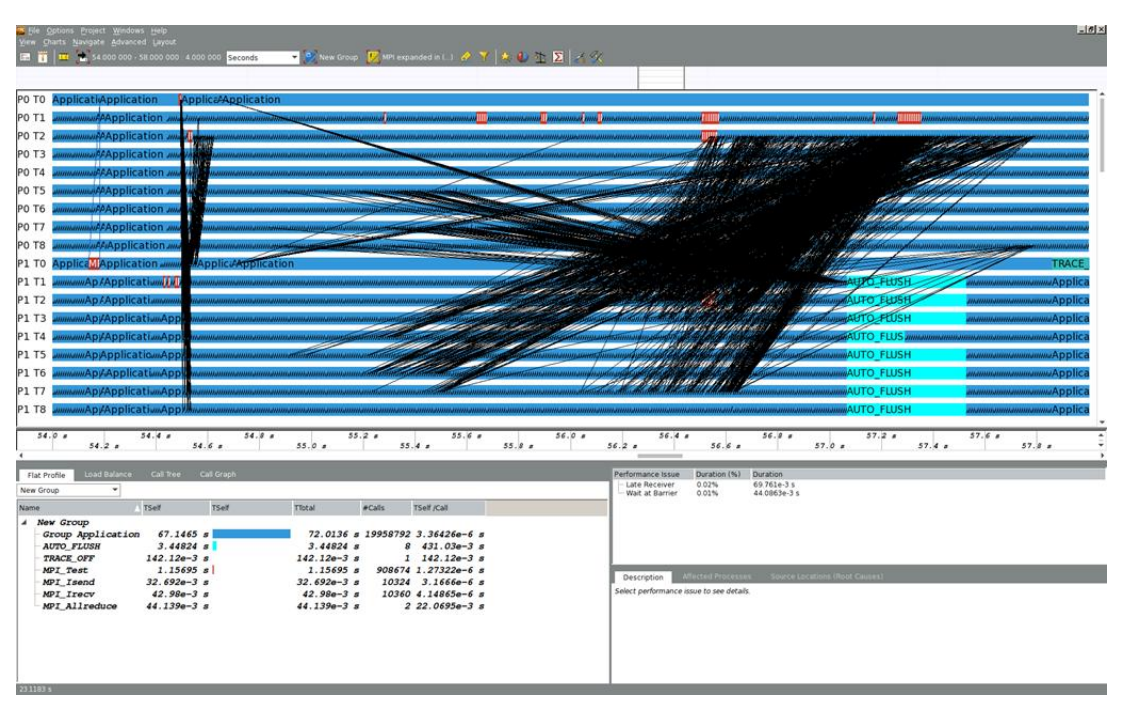

*Intel ITAC output from 2x36-cores Broadwell nodes. Every black line is a communication between two threads (blue bands).*

- **Message size is 5-10kB.**
- On 32 ranks with 16M particles in 250'000 cells, we get ~58'000 point-to-point messages *per time-step*!
- **Relies on MPI\_THREAD\_MULTIPLE as all the** local threads can emit sends and receives.
- **Spreads the load on the network over the** whole time-step.
	- $\rightarrow$  More efficient use of the network!
	- $\rightarrow$  Not limited by bandwidth.

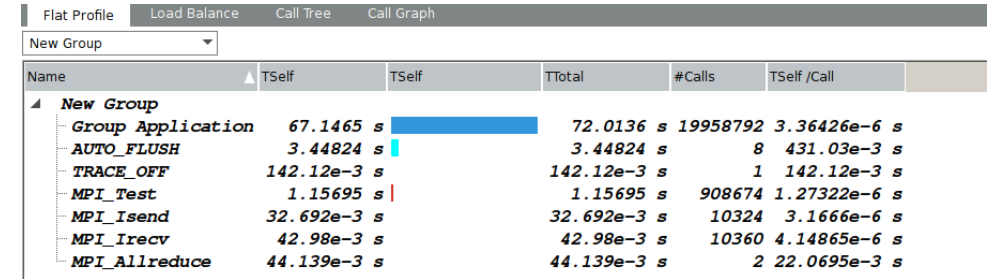

*Intel ITAC output from 2x36-cores Broadwell nodes. >10k point-to-point communications are reported over this timestep.*

### Domain decomposition

- **For each task we compute the amount of work** (=runtime) required.
- We can build a graph in which the simulation data are nodes and the tasks operation on the data are hyperedges .
- The task graph is split to balance the work (not the data!) using the METIS library.
- **Tasks spanning the partition are computed on both** sides, and the data they use needs to be sent/received between ranks.
- **Send and receive tasks and their dependencies are** generated automatically.

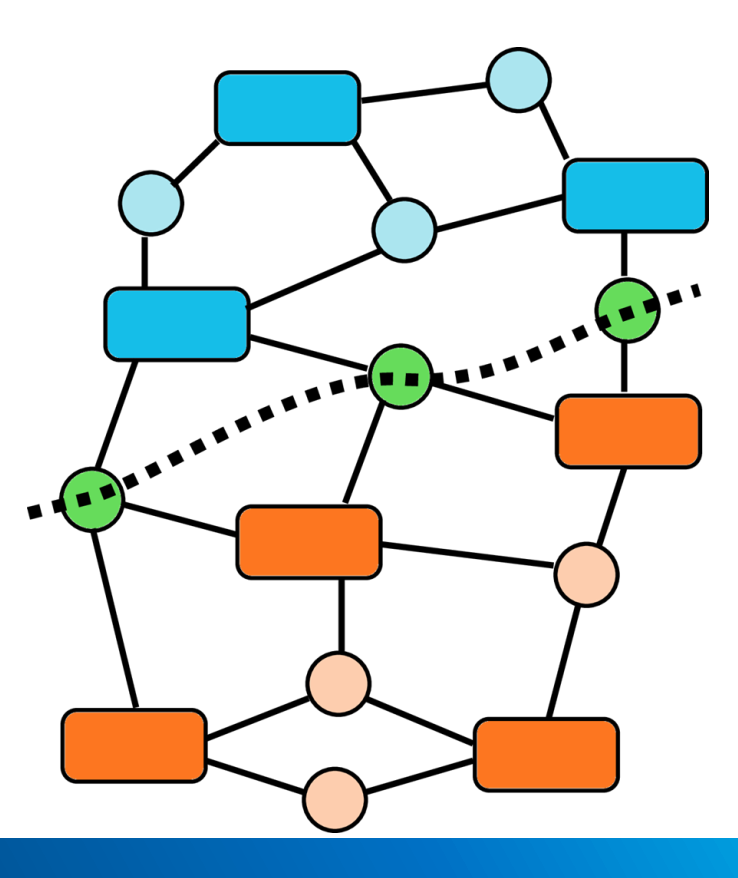

#### **INTEL® HPC DEVELOPER CONFERENCE**

### Domain decomposition

#### Domain geometry can be complex.

- No regular grid pattern.
- No space-filling curve order.
- Good load-balancing by construction.

Domain shapes and computational costs evolve over the course of the simulation.

- **Periodically update the graph partitioning.**
- May lead to large (unnecessary?) reshuffling of the data across the whole machine.

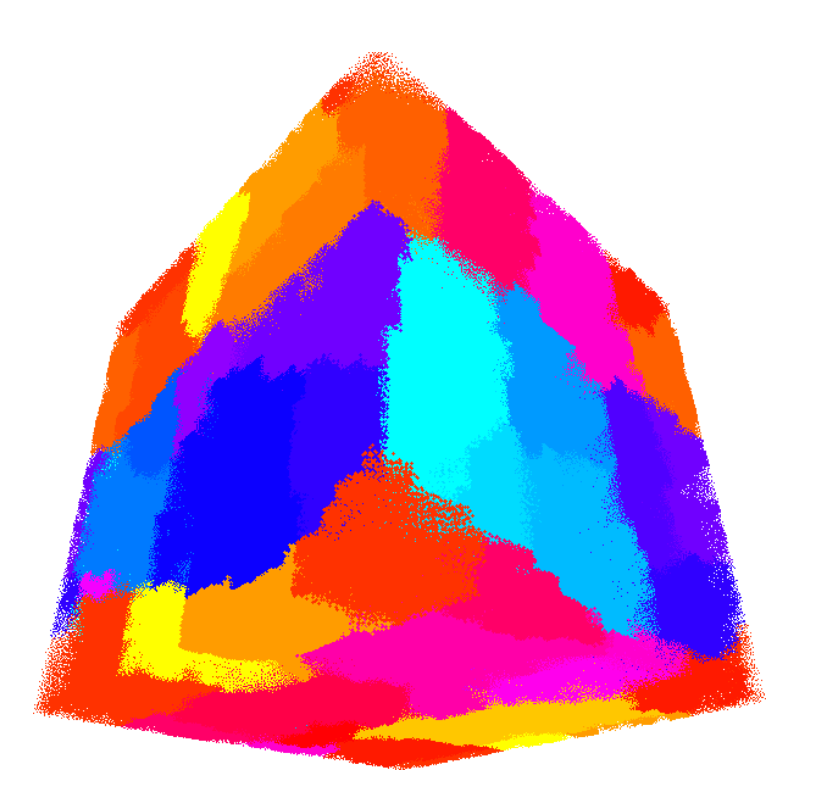

*Particles coloured by the domain they belong to for a cosmological simulation. The domains are un-structured.*

#### Multiple node parallel performance

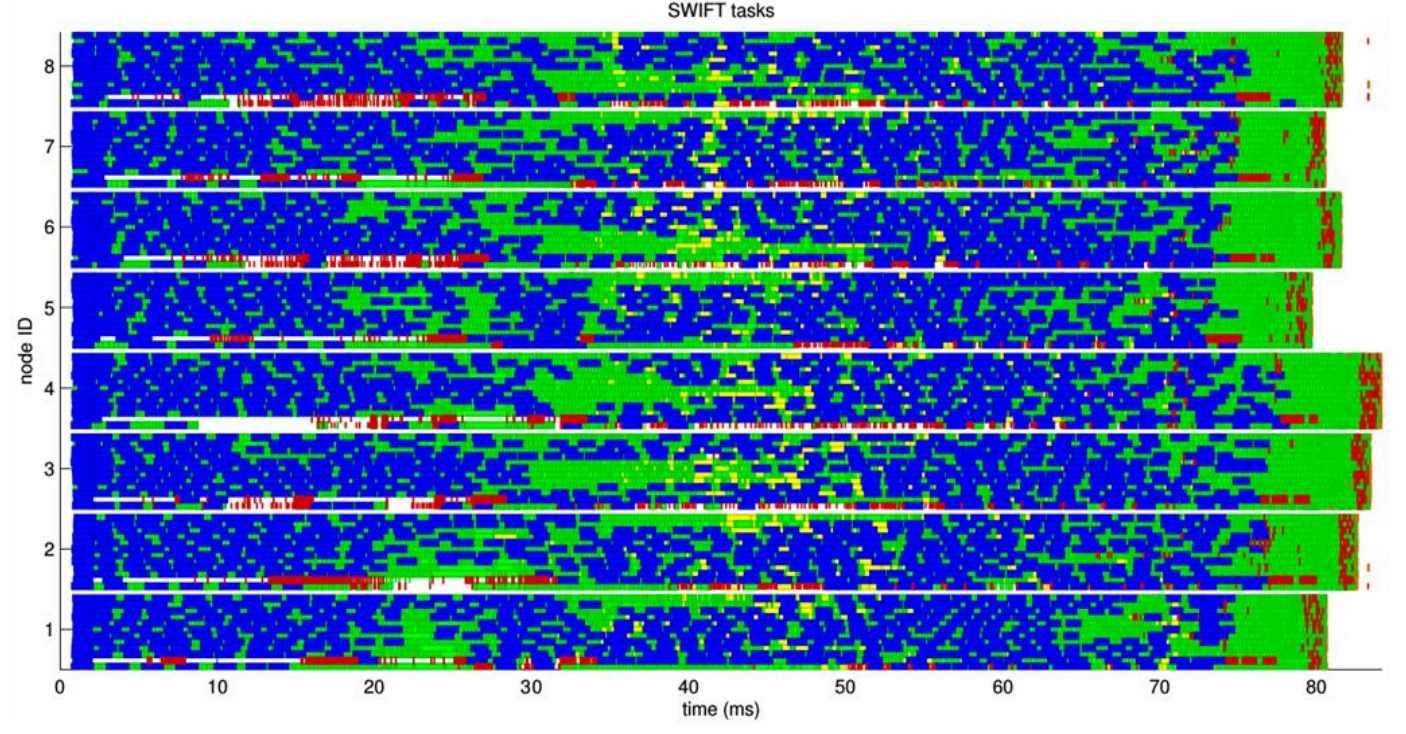

*Task graph for one time-step. Red and yellow are MPI tasks. Almost perfect load-balancing is achieved on 8 nodes of 12 cores.*

#### **INTEL® HPC DEVELOPER CONFERENCE**

#### Scaling results: DiRAC Data Centric facility *Cosma-5*

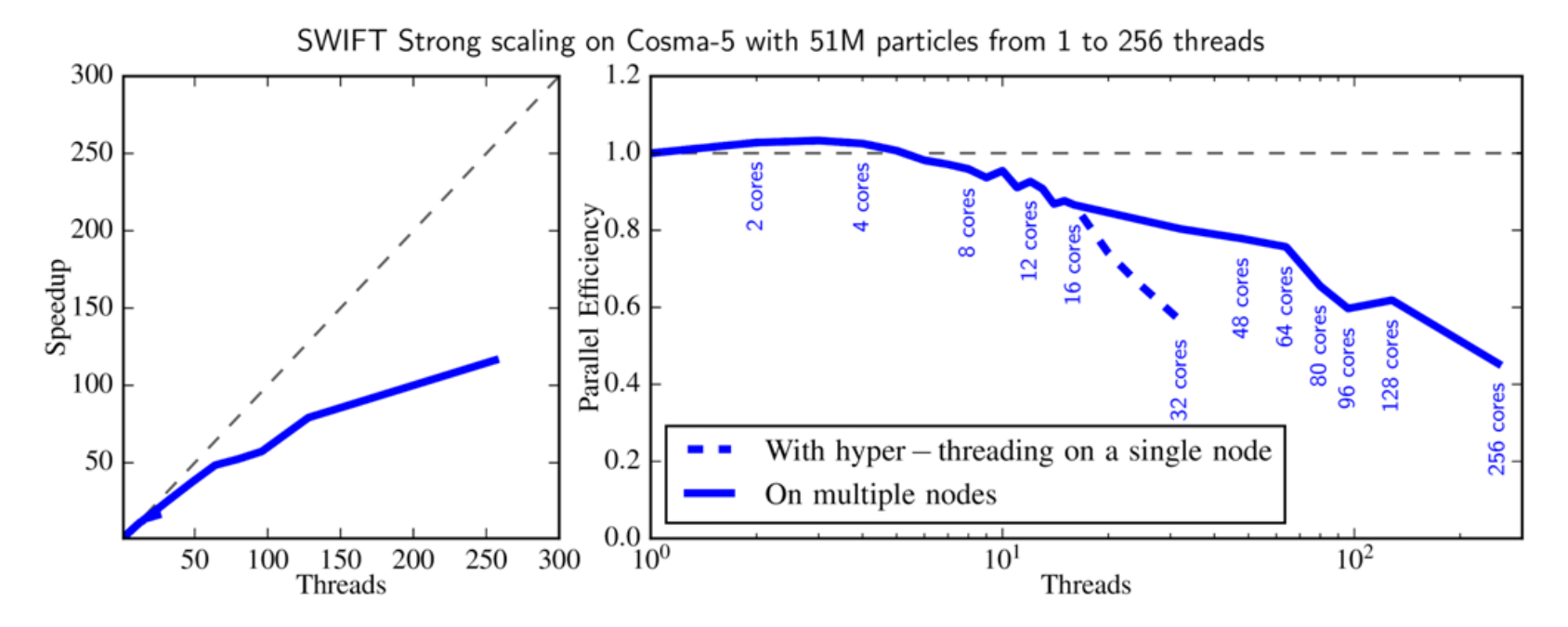

*System*: x86 architecture - 2 Intel Sandy Bridge-EP Xeon E5-2670 at 2.6 GHz with 128 GByte of RAM per node.

### Scaling results: SuperMUC (#22 in Top500)

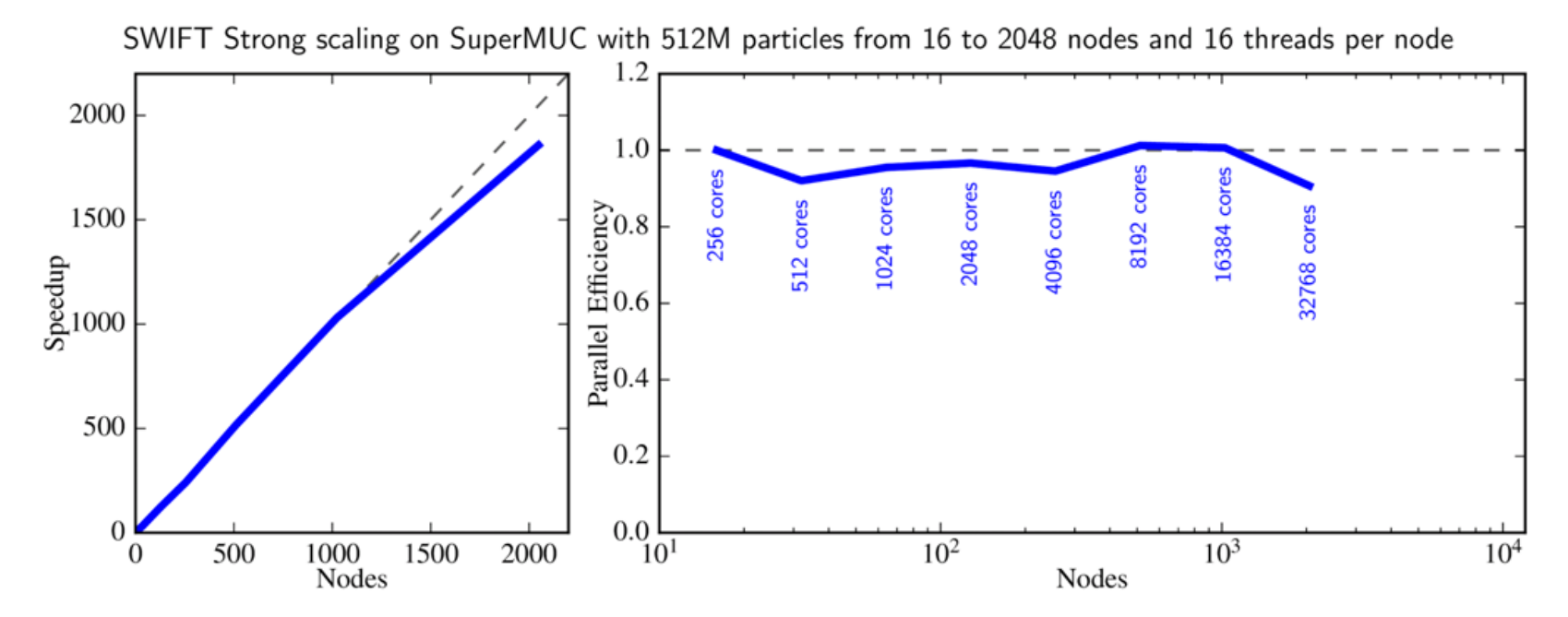

*System*: x86 architecture - 2 Intel Sandy Bridge Xeon E5-2680 8C at 2.7 GHz with 32 GByte of RAM per node.

# Scaling results: JUQUEEN (#11 in Top500)

SWIFT Strong scaling on JUQUEEN with 216M particles from 32 to 8192 nodes and 32 threads per node

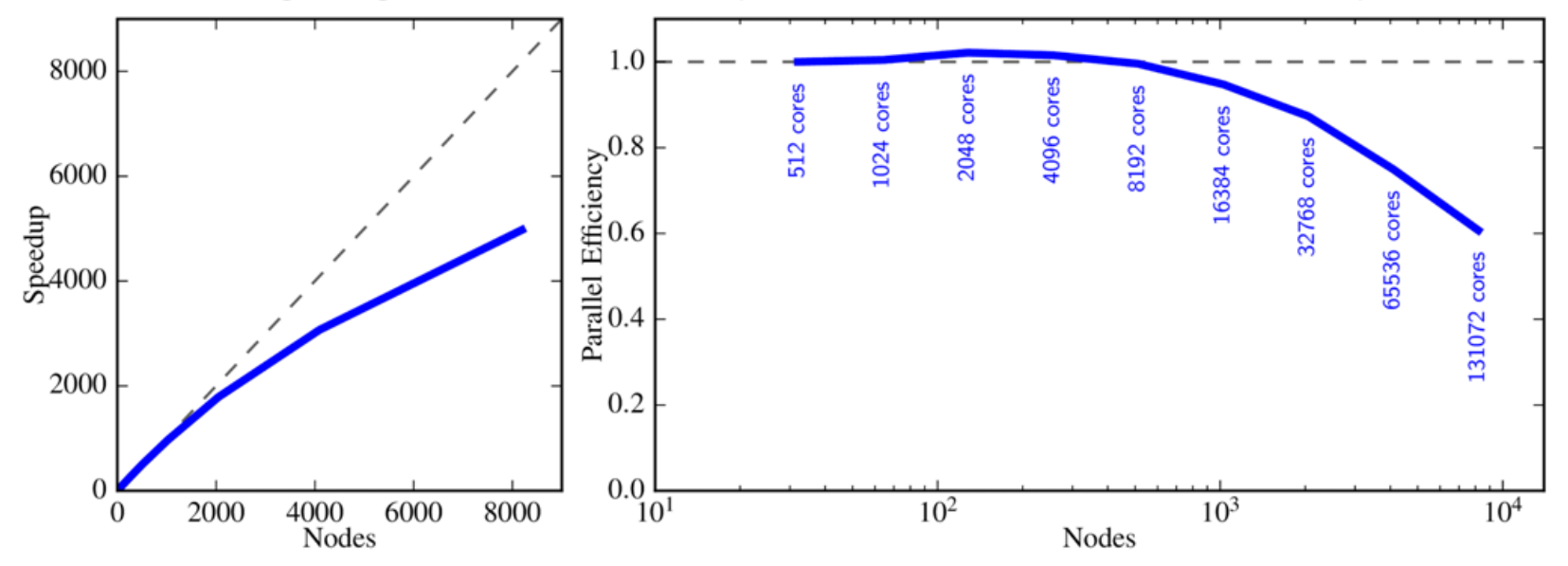

*System*: BlueGene Q - IBM PowerPC A2 processors running at 1.6 GHz with 16 GByte of RAM per node.

#### **HPC DEVELOPER CONFERENCE**

## Scaling results

- Almost perfect *strong*-scaling performance on a cluster of many -core nodes when increasing the number of threads per node (fixed #MPI ranks).
- Clear benefit of task -based parallelism and asynchronous communication.
- **Future-proof!** As the thread/core count per node increases, so does the code performance.
- Why?

 $\rightarrow$  Because we don't rely on MPI for intra-node communications.

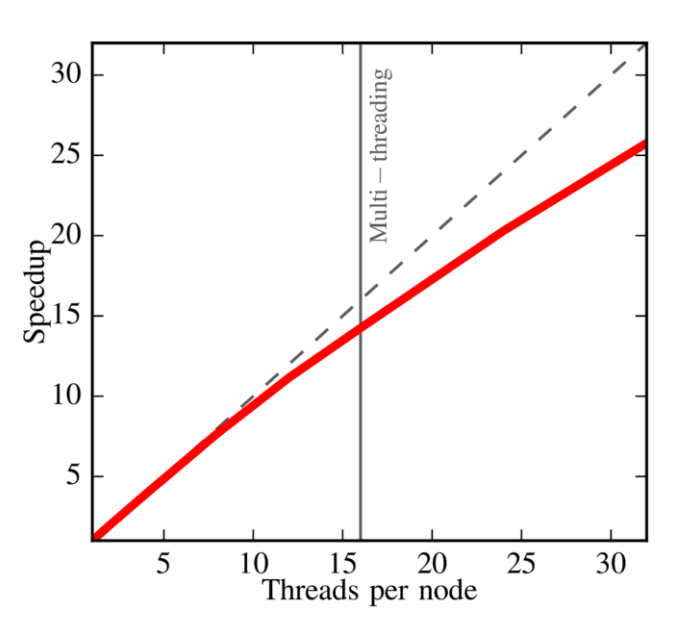

# **SIMD parallelisation**

Explicit vectorization using intrinsics

### Explicit vectorization of the core routines.

Example of a task interacting all particles within one cell.

Thanks to our task-based parallel framework:

- No need to worry about MPI
- No need to worry about threading or race conditions
- Full problem holds in L2 cache.

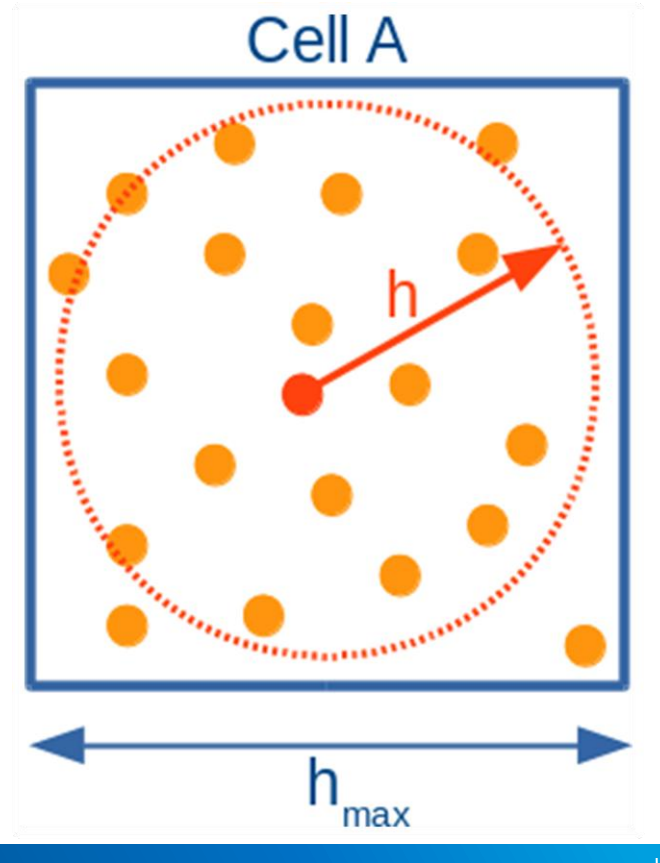

# Brute-force implementation

- Very simple to write
- Compilers can in principle "auto-vectorize" the whole problem.

INTEL® HPC DEVELOPER CONFERENCE

```
for (int i = 0; i < ci->count; ++i) {
```

```
hig2 = hi * hi * kernel gamma2;
for (int j = 0; j \lt ci->count; ++j) {
```

```
hjg2 = hj * hj * kernel gamma2;
/* Check that particle doesn't interact with itself */if (pi == pi) continue;
```

```
/* Pairwise distance */r2 = 0.0f:
for (int k = 0; k < 3; k++) {
  dxi[k] = pi - \frac{\lambda}{k} - pj - \lambda x[k];r2 += dxi[k] * dxi[k];
```

```
/* Update pi? */
if (r2 < hig2) INTERACT(r2, dxi, hi, hj, pi, pj);
```

```
/* Update pj? */if (r2 < hjg2) INTERACT(r2, -dxi, hj, hi, pj, pi);
```
# Brute -force implementation

- Very simple to write
- Compilers can in principle "auto -vectorize" the whole problem.
- ... But most pairs of particles will not interact....

**Need to manually implement a better solution**

**HPC DEVELOPER CONFE** 

for (int i =  $0$ ; i < ci->count; ++i) {

```
hig2 = hi * hi * kernel gamma2;
for (int j = 0; j \lt ci->count; ++j) {
```

```
hjg2 = hj * hj * kernel gamma2;
/* Check that particle doesn't interact with itself */if (pi == pi) continue;
```

```
/* Pairwise distance */r2 = 0.0f:
for (int k = 0; k < 3; k++) {
  dxi[k] = pi - \frac{\lambda}{k} - pi - \frac{\lambda}{k}r2 += dxi[k] * dxi[k];
```

```
/* Update pi? */
if (r2 < hig2) INTERACT(r2, dxi, hi, hj, pi, pj);
```

```
/* Update pj? */if (r2 < hjg2) INTERACT(r2, -dxi, hj, hi, pj, pi);
```
### Explicit vectorization: strategy

- Use local particle cache
- Find particles that interact and store them in a secondary cache
- Calculate all interactions on a particle and store results in a set of intermediate vectors
- Perform horizontal add on intermediate vectors and update the particle with the result
- Process 2 vectors at a time when entering the interaction loop in order to overlap independent instructions
- Pad caches to prevent remainders and mask out the result

#### **INTEL® HPC DEVELOPER CONFERENCE**

#### Step 1: Form a local cache of particles

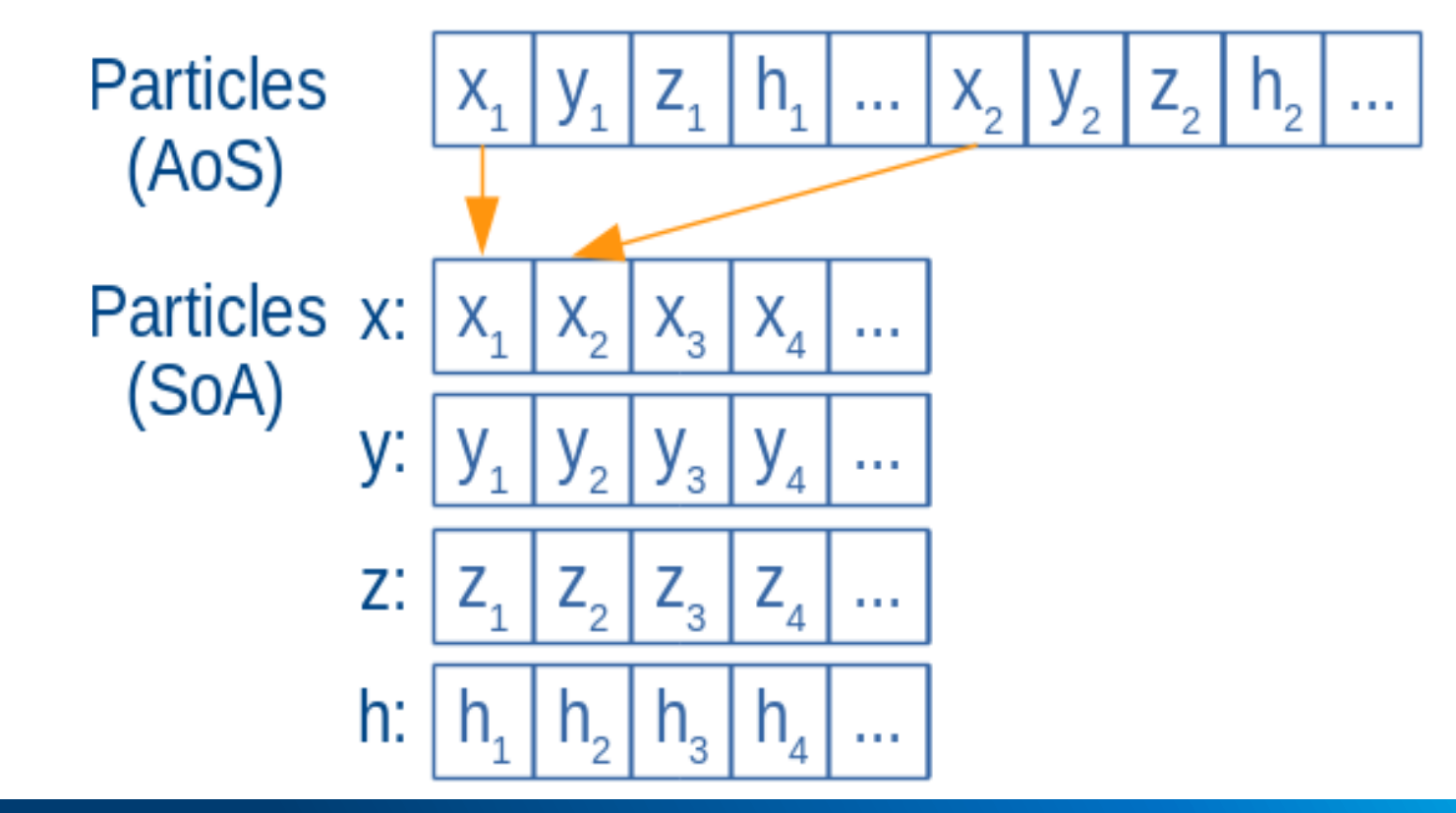

# Step 2: Find pairs and pack them in a 2<sup>nd</sup> cache

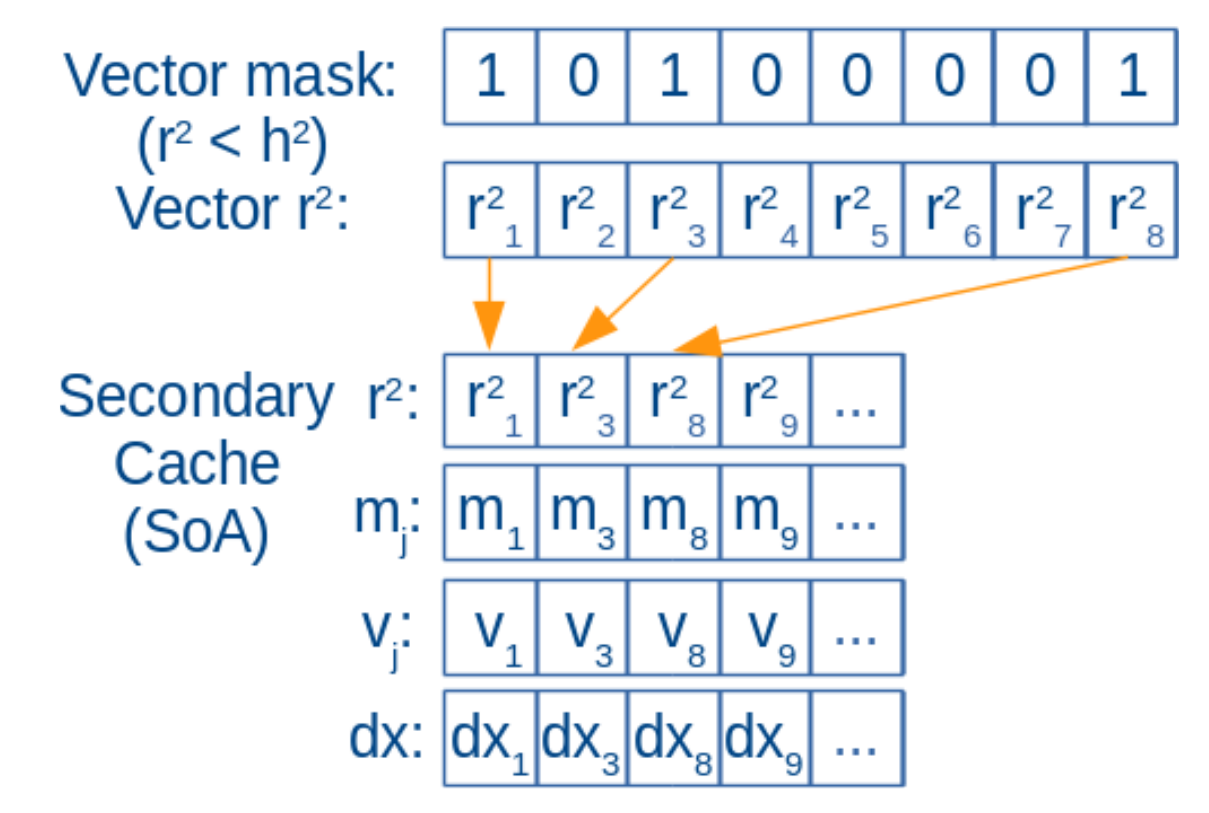

#### Step 3: Process all pairs in the 2<sup>nd</sup> cache

vector densitySum;  $density = setzero()$ ;

for (int pjd =  $\theta$ ; pjd < icount; pjd+=VEC SIZE) {  $INTERACT(&c2_r2[pjd],amp;c2_dx[pjd],amp;c2_dy[pjd],$ &c2 dz[pjd], &c2 m[pjd], &c2  $v[pjd]$ , &densitySum);

VEC HADD(densitySum,pi);

ł

#### Improvements: Process two vectors at a time

Detailed vTune analysis showed limitations due to bubble forming in the pipeline and loads blocked by store forwarding.

Solution: Interleave operations from 2 vectors.

for (int pjd=  $\theta$ ; pjd<count; pjd+=(2\*VEC SIZE)) { vector v\_r2, v\_r2\_2, v\_cmp, v\_vmp2; int mask, mask2;

 $v_r^2 = CALC$  SEP VEC(pi, pj);  $v_r^2$  = CALC\_SEP\_VEC(pi, (pj + VEC\_SIZE));

v cmp = vec cmp lt(v r2,v h2); // mm cmp ps v cmp2 = vec cmp  $lt(v$  r2 2, v h2);

mask = vec cmp result(v cmp); // mm movemask ps  $mask2 = vec_{cmp_{resu1}t(v_{emp2})$ ;

 $1/\ldots$ 

#### Vectorization results

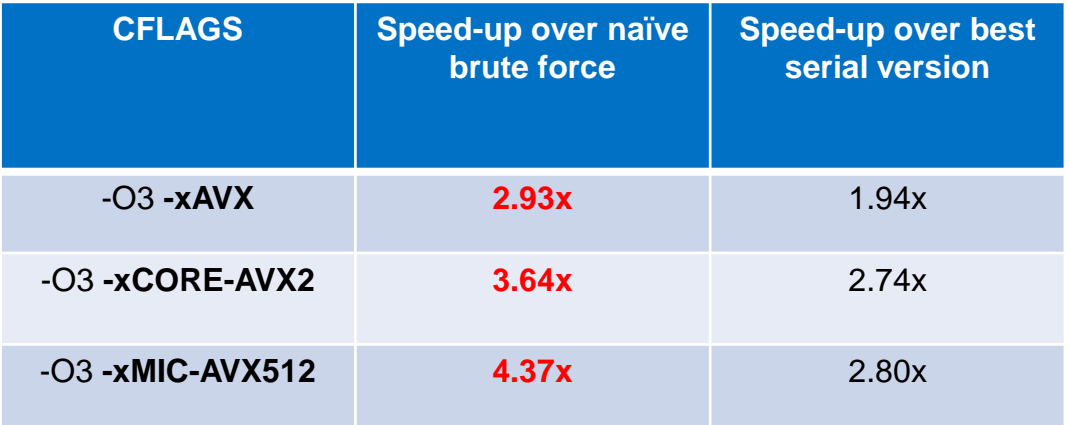

Better than the factor of 2x obtained from the auto-vectorizer

In the scalar case, there is a faster algorithm with the comparison shown here for fairness

#### **INTEL® HPC DEVELOPER CONFERENCE**

# Conclusions

And take-away messages

### More on SWIFT

Completely open-source software including all the examples and scripts.

~30'000 lines of C code without fancy language extensions.

More than 20x faster than the *de-facto* standard Gadget code on the same setup and same architecture. Thanks to:

- **Better algorithms**
- Better parallelisation strategy
- Better domain decomposition strategy

Fully compatible with Gadget in terms of input and output files.

### More on SWIFT

Gravity solved using a FMM and mesh for periodic and long -range forces.

Gravity and hydrodynamics are solved *at the same time* on the same particles as different properties are updated. No need for an explicit lock.

I/O done using the (parallel) HDF5 library, currently working on a continuous asynchronous approach.

Task -based parallelism allows for *very* simple code within tasks.  $\rightarrow$  Very easy to extend with new physics

without worrying about parallelism.

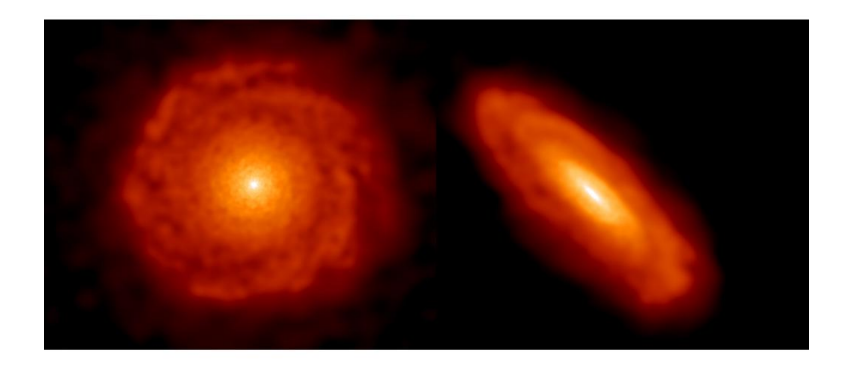

#### Conclusion and Outlook

Collaboration between Computer scientists and physicists works!

Successfully decomposed the parallelization in three separate problems.

Developed usable simulation software using state-of-the-art paradigms.

Great strong-scaling results up to >100'000 cores.

Future: Addition of more physics to the code.

Future: Parallelisation of i/o.

# **INTEL® HPC DEVELOPER CONFERENCE FUEL YOUR INSIGHT**

# Thank you for your time

Matthieu Schaller

www.swiftsim.org

www.intel.com/hpcdevcon